## BSP - Implementation Guide

# Technical transition - Norway

## mFRR energy activation market

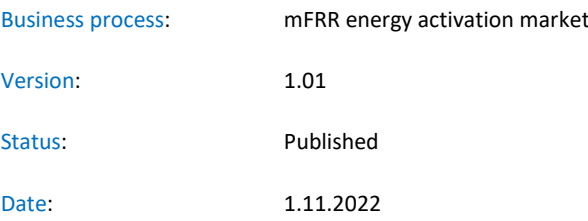

## Revision History

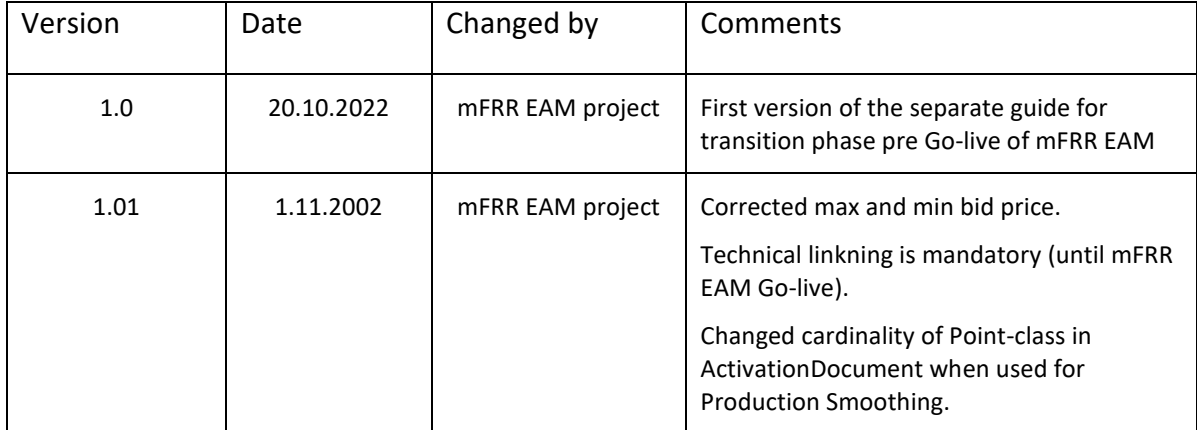

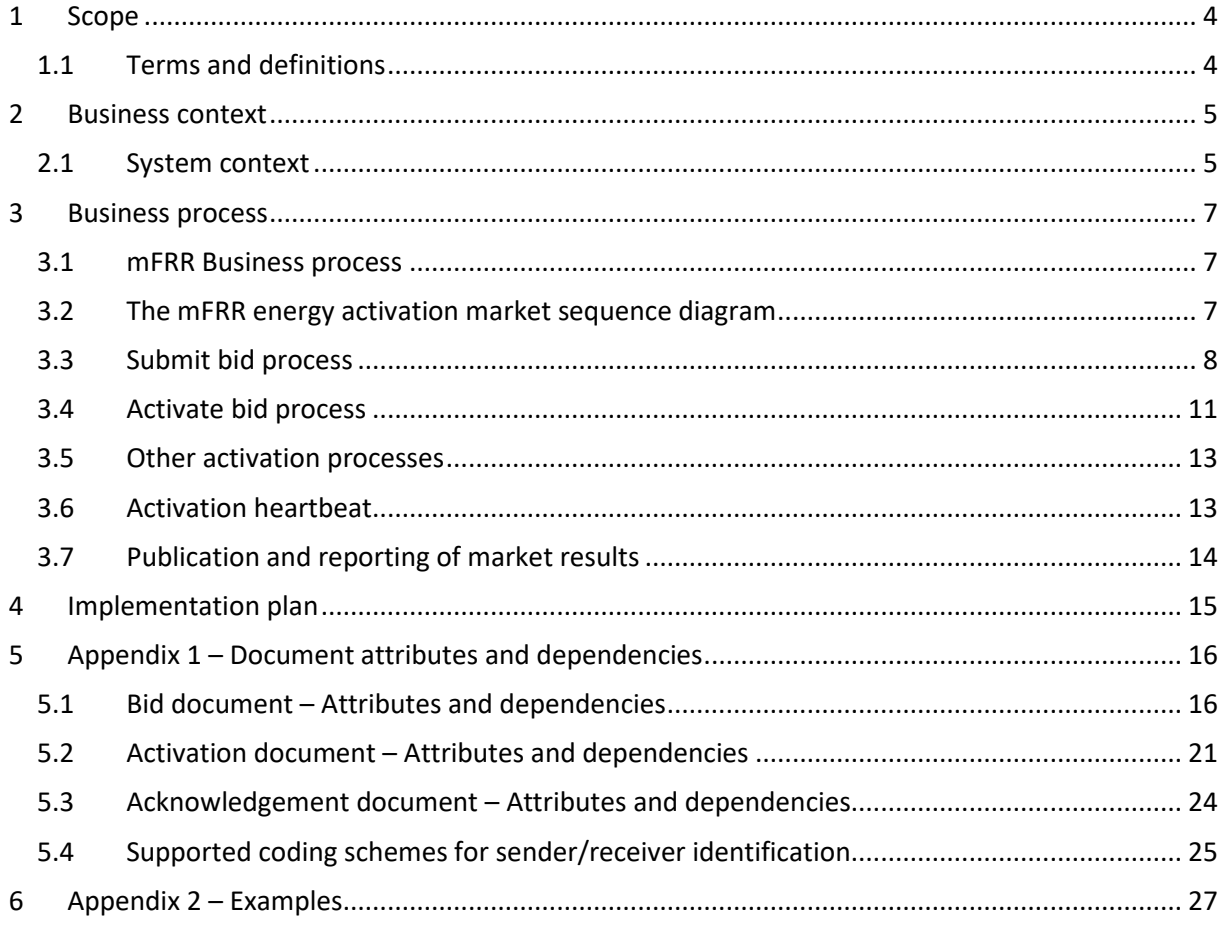

## **1 Scope**

This document aims to clarify and describe the business processes for submitting bids and receiving activation orders for the mFRR Energy Activation Market for Balancing Services Provider (BSPs) operating in Norwegian market areas.

The processes and specifications in this guide will be valid from start of transition and represents the first step towards the NBM mFRR Energy Activation Market – which will be fully implemented in October/November 2023. The exact date for start of transition will be agreed individually with each BSP.

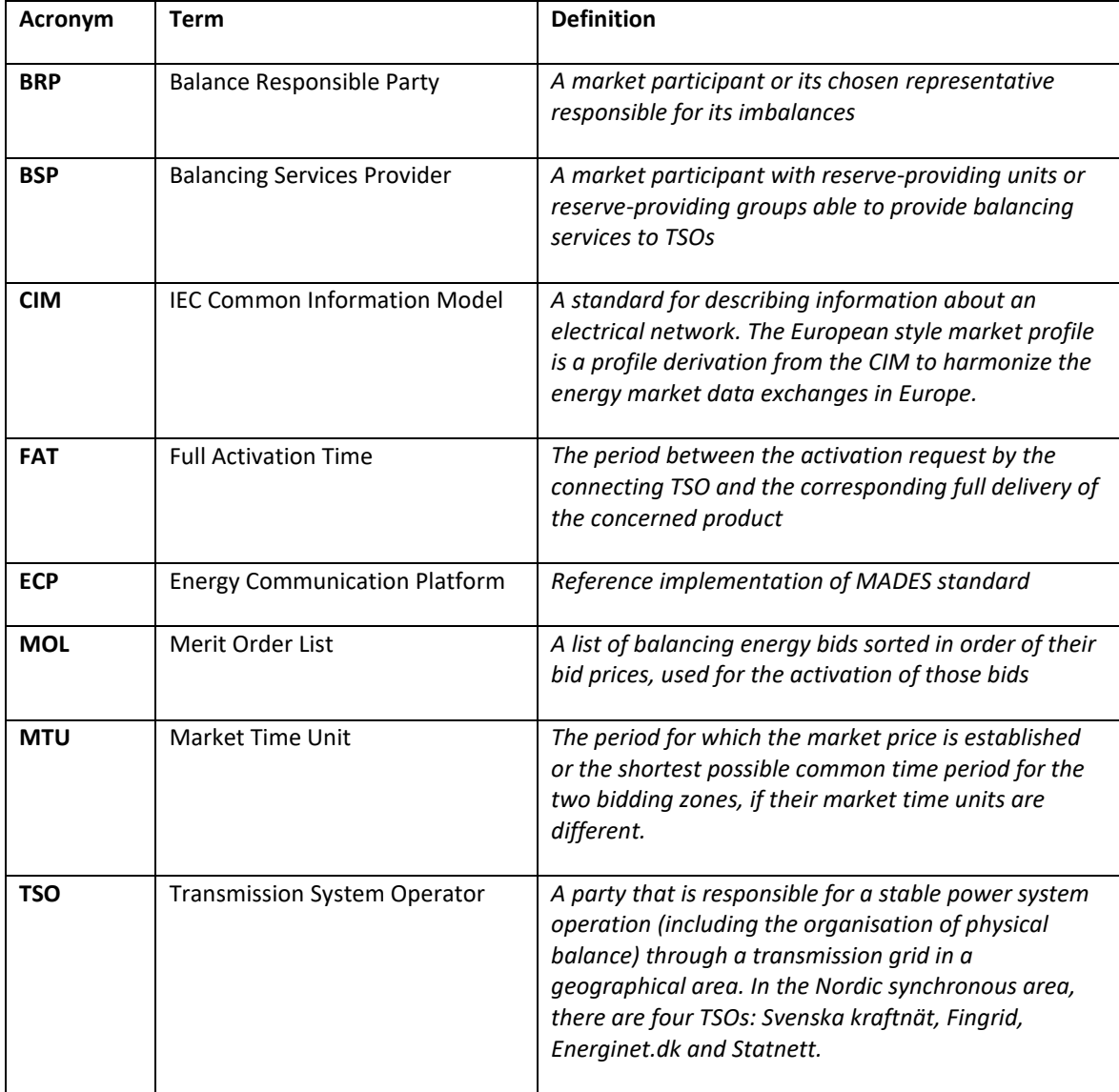

#### **1.1 Terms and definitions**

## **2 Business context**

When NBM mFRR EAM is fully implemented in October/November 2023 bid submission and bid activation will support new product types and bid attributes, and the resolution for bidding and activation will be 15 minutes. The bid selection will be automated with algorithms respecting the new product types and bid attributes. This is a major change to the mFRR Energy Activation Market and therefore the change will be introduced in 2 steps as shown below.

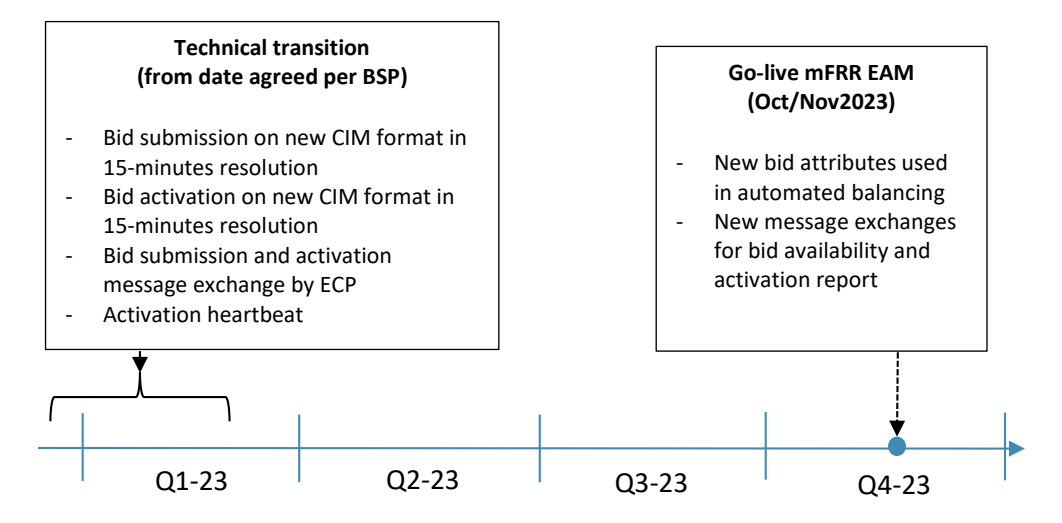

This guide describes the changes introduced in the technical transition. The full set of changes introduced when NBM mFRR EAM goes live is described in the common Nordic Implementation guide for mFRR EAM which can be found at the NBM homepage [https://nordicbalancingmodel.net/.](https://nordicbalancingmodel.net/)

#### 2.1 **System context**

The diagram below shows the system context of the mFRR energy activation market from a BSP viewpoint. This document provides detailed information about the message exchanges between BSP and TSO. The other exchanges are shown for information purposes only and are outside the scope of this document.

BSP - Implementation Guide – mFRR energy activation market

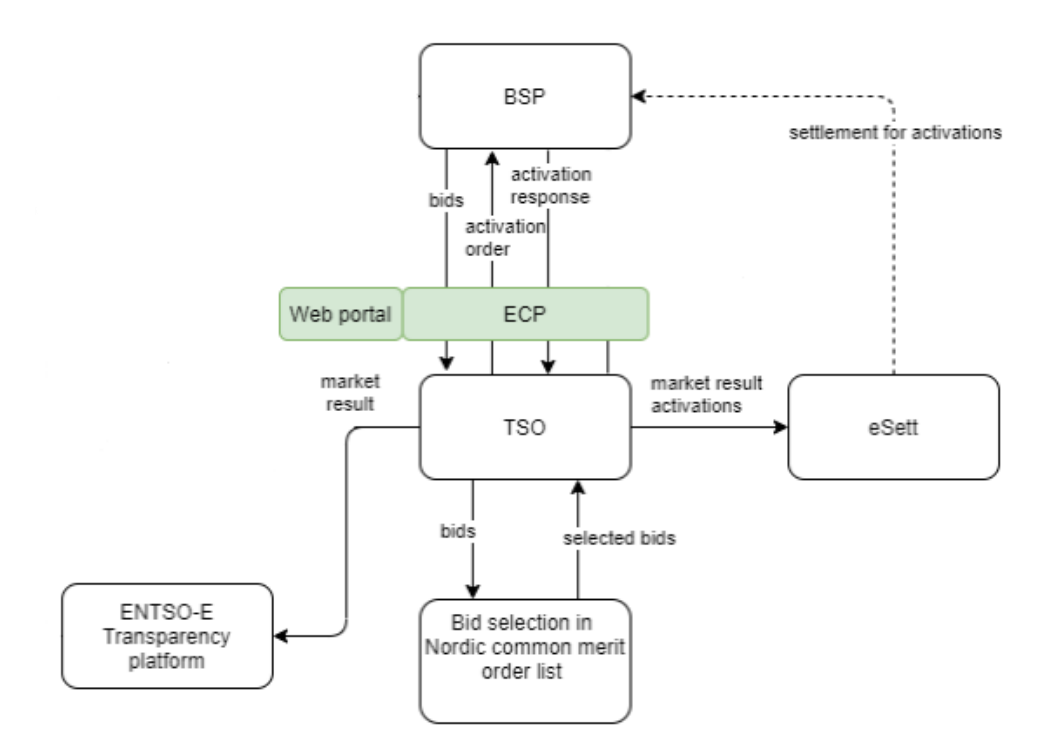

In addition to the information exchanges displayed in the diagram, the legacy EDI reports for prices and regulation will be sent, please refer to chapte[r 3.7.](#page-13-0)

## **3 Business process**

This chapter describes the mFRR EAM process from a BSP perspective with a focus on implementation of message exchanges. In addition to this implementation guide the BSPs need to comply with the relevant national Terms & Conditions.

#### **3.1 mFRR Business process**

This is an overview of the business processes included in the mFRR energy activation market.

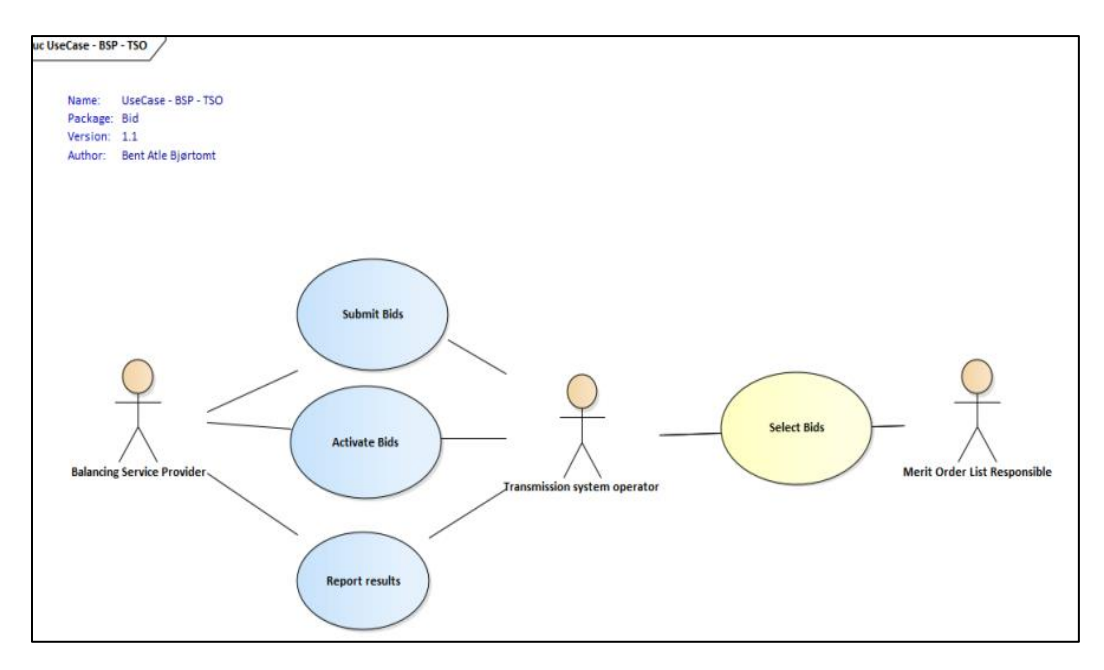

#### **3.2 The mFRR energy activation market sequence diagram**

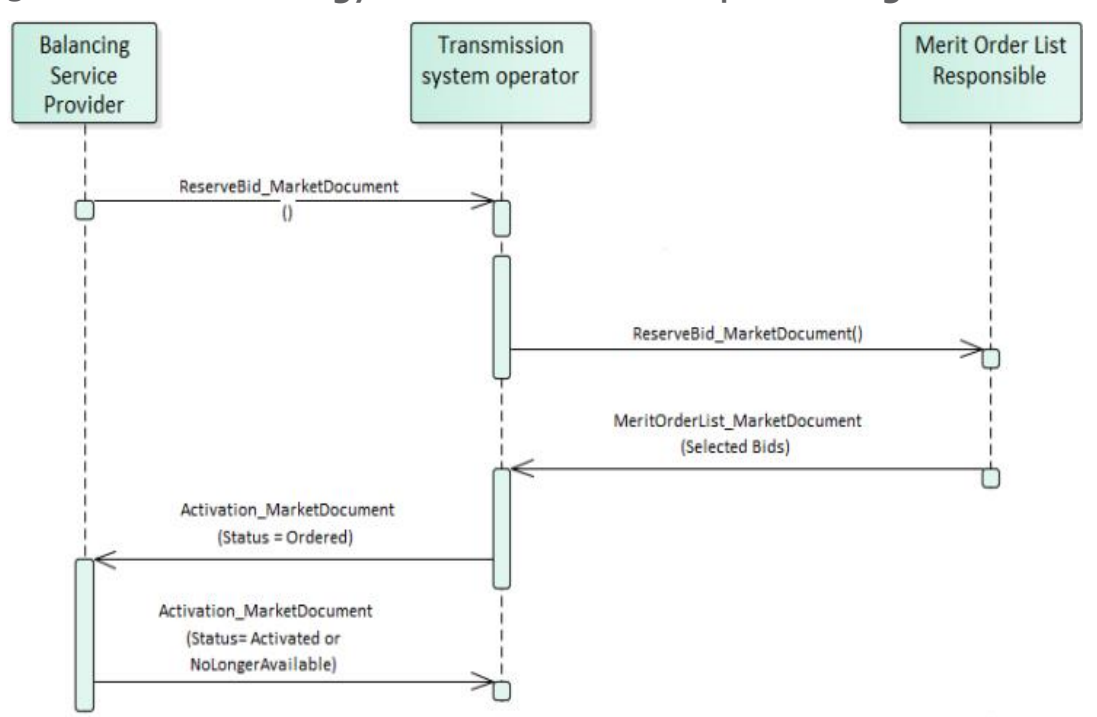

#### **3.3 Submit bid process**

Bids can be submitted in a ReserveBid\_MarketDocument. A bid is placed in the market when the TSO has provided a positive Acknowledgement referring to the bid document.

Bid submission must be done using the ENTSO-E CIM ReserveBid\_MarketDocument and 15-minutes bid resolution.

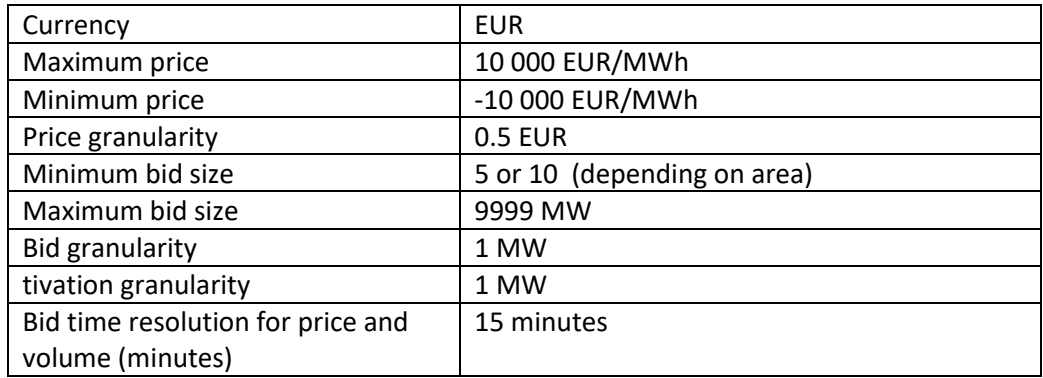

Gate closure for bid submission is 45 minutes before the hour. Consequently, the bid document must be received by the TSO before the gate closure of every bid in the document.

Each bid must be identified by a globally unique identifier (mRID). Two bids are not allowed to share the same bid ID.

Description of all the attributes used in the bid submission message can be found in

#### Appendix 1 – [Document attributes and dependencies.](#page-14-0)

#### 3.3.1 New format and electronic channel for bid submission

All BSPs in Norway must start using the new formats for bid submission and activation ordering over ECP communication channel before **March 01 st 2023**.

A specific date for the transition for each respective BSP must be agreed with the TSO. After transition the old formats for bid submission and activation can no longer be used.

The activation order will have the same resolution as the bids and refer to the bid to be activated using the bid identification which is increased in length in the new formats for bids and activations. BSPs must therefore start using the new format for activation before or at the same time as the new format for bid submission.

Prior to the transition to CIM-formats and ECP each BSP must do a realistic integration test of the transition with the TSO.

#### 3.3.2 Fully supported bid attributes

Bids must be sent as technically linked 15-minute bids. Simple bids without technical linking is not allowed until Go-live mFRR EAM.

The following bid attributes can be used from start of transition. Note the additional restrictions indicated after each attribute. These restrictions apply until Go-live of mFRR EAM.

- Technical linked bids with same price, direction and resource for all the bids in a technical link.
- Maximum duration with same max. duration for all bids in a technical link, values must be divisible by 60, e.g. PT60M, PT120M, etc
- Resting time with same resting time for all bids in a technical link, values must be divisible by 60, e.g. PT60M, PT120M, etc
- MarketProductType must be either *Scheduled Activation (A05)* or *Scheduled and Direct Activation (A07).* Bids during the transition will be activated as *Direct Activation* regardless of the MarketProductType.

#### 3.3.3 Bid attributes that will be ignored

The following bid attributes can be used from start of transition. But until Go-live mFRR EAM these attributes will not be seen by the TSO operator and will therefore not affect the bid selection:

- MarketProductType "Scheduled activation only" (A05)
- MarketProductType "Scheduled and direct activation" (A07)
- Divisibility of bids and Minimum offered quantity
- Conditionally available bids (will be regarded as available bids)
- Conditionally unavailable bids (will be regarded as unavailable bids that cannot be activated)

Period shift

#### 3.3.4 Bid attributes that will be rejected

The following bid attributes cannot be used before Go-live mFRR EAM:

- MarketProductType "Non-standard product " (A02)
- MarketProductType "Stand-alone period shift" (Z01)
- Complex bids: Exclusive group
- Complex bids: Multipart
- Complex bids: Inclusive bids

#### 3.3.5 Update and cancellation of bids

To update or cancel bids previously sent, a new ReserveBid\_MarketDocument is sent with the following information:

- A new unique document mRID (document identification)
- Fixed revision number (always equal to '1')
- A newer created date-time than the previously sent document

Updates are done by sending the affected time series with new data.

Cancellation of time series is done by sending value 0 for quantity. To ensure update of the correct time series the bid identification of the original time series must be used.

When updating or cancelling bids only the updated bids should be sent in a new bid message. There is no need to resend unchanged bids.

#### *Rules for updating bids:*

- The time period of a bid cannot be changed
- The resource object of a bid cannot be changed
- The market product type of a bid cannot be changed
- The technical link id for a bid cannot be changed

In order to change time period, resource object, market product type or technical link for a bid, the bid has to be cancelled and a new bid must be submitted with the correct information.

#### 3.3.6 Bid acknowledgement

When a BSP submits a Reserve bid document to the TSO the TSO will return an Acknowledgement document.

If all bids in the bid document are valid, a positive Acknowledgement will be returned. If one or more of the bids in the bid document are invalid, a negative Acknowledgement will be returned and all bids in the document will be rejected. The negative Acknowledgement will contain error codes and text

that indicate the reason for why the bids are not valid. For details check Chapter 6 Section 6.3 Acknowledgement document – Attributes and dependencies.

#### 3.3.7 Alternative channel for bid submission

The recommended method for bid submission is by sending a reserve bid document via ECP. Alternatively, bids may be submitted in the manual user interface FiftyWeb [\(fiftyweb.statnett.no\)](http://fiftyweb.statnett.no/).

#### **3.4 Activate bid process**

During the period from start of transition and until Go-live of mFRR EAM, the TSO will continue to send activation orders for selected bids to the respective BSPs every hour.

Additionally, when there is a sudden need for activation, the TSO will send an activation order for selected bids.

#### 3.4.1 Activation order message

The TSO orders activation of bids by sending an *Activation\_MarketDocument* to the BSP. Each order document covers one hour and contains activation time series for up to four technically linked bids.

For the regular hourly activations, the order document will contain four time series covering the full hour.

For ad-hoc activation during the hour, the order document will contain time series for the remaining quarter hours.

If the TSO needs to order stop of activation before the end of the hour, the TSO will send an updated order document where the time series for the last quarter hour(s) are cancelled and/or shortened.

The BSP sends an *Acknowledgement\_MarketDocument* to the TSO to confirm that the activation order document has been received.

#### 3.4.2 Activation response message

The BSP sends an activation response message to the TSO to confirm that each of the activation orders will be fulfilled, or cannot be fulfilled if the resource has become unavailable for activation.

The activation response message is sent as an *Activation\_MarketDocument* where all the activation order time series from the activation order document are included. For each activation order time series that will be fulfilled the Status must be "*Activated*" *(A07)*.

If an activation order time series cannot be fulfilled the *Status* of that timeseries must be "*Unavailable" (A11)* and a reason should be provided in the *Reason*-element.

The BSP is required to return the activation response message to the TSO within 3 minutes, measured from the time the activation order document is sent from the TSO until the time the response message is received by the TSO.

The TSO sends an *Acknowledgement\_MarketDocument* to the BSP to confirm that the activation response message has been received.

3.4.2.1 Handling of activation response message:

If an activation response is received by the TSO later than the required 3 minutes, the response will be rejected.

If late responses happen regularly, the BSP must take measures to improve the timeliness of activation responses to comply with the response time requirement.

The BSP is accountable for the activation when the BSP has responded unless BSP has reponded with status *"Activated" (A07)* within the response time limit*.*

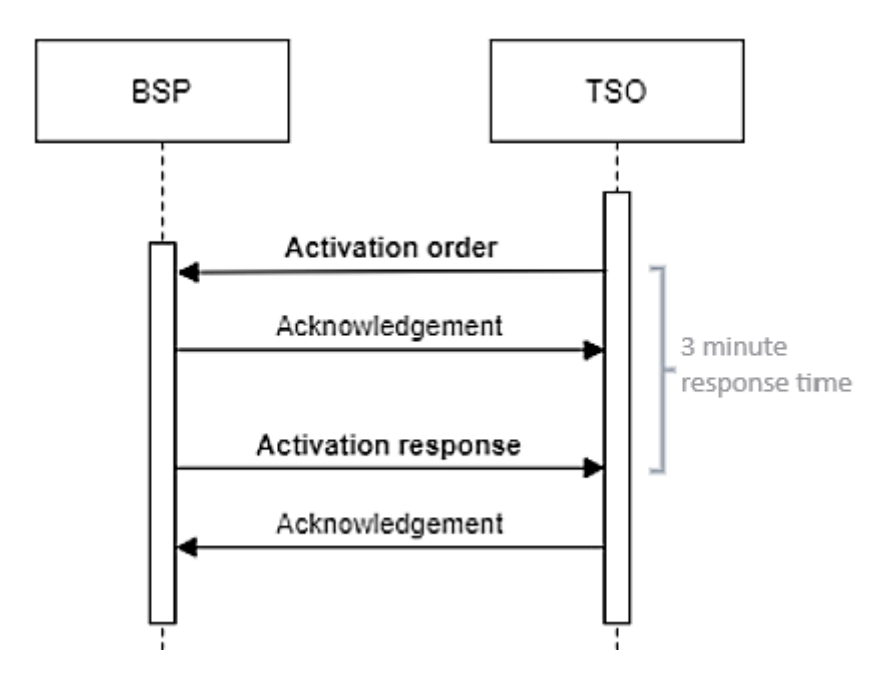

#### 3.4.3 Notification of activation orders via SCADA

The BSP can opt to receive notifications of activation orders via SCADA signalling. A notification signal will then be sent from TSO SCADA to BSP SCADA through ELCOM each time an activation request is sent. Configuration of SCADA to listen for activation signal from TSO SCADA and to provide an acoustic alarm and presentation of the activation notification is required by the BSP.

Notification of activation orders via SCADA will be the same as before, as described in "Implementation Guide – TCR Activation – Chapter 2 General Rules". For reference, see [https://ediel.no/Portal.](https://ediel.no/Portal)

#### 3.4.4 Handle recurring activations

According to "Vilkår for RK-markedet" §2.5 RK-activations may be recurring. Continuation of recurring activations will be sent as an activation order prior to each new hour.

Handling of recurring activations will continue to be as described in the old guide "Implementation Guide – TCR Activation – Chapter 2 General Rules" except that when the old guide refers to *a bid* it should be interpreted as *technically linked bids*.

#### **3.5 Activation heartbeat**

Due to the high criticality of the activation process it is necessary to implement a way to monitor the status of the activation process and quickly and accurately detect issues.

The monitoring system is based on periodic heartbeat activation messages. A heartbeat activation is an "empty" activation order that BSPs shall receive, process and respond to like a real activation order with both Acknowledgements and Activation Response.

The processing of the order should, to the extent it is practical, be done by the same systems as for real activation orders in order to assess the real status of the activation process. The heartbeat activation should not result in any real balancing energy activation.

Heartbeat activation order will be sent from TSO to BSP once every 15-minutes at xx:10, xx:25, xx:40 and xx:55. The heartbeat will be sent regardless of whether the BSP has submitted bids or not.

The heartbeat activation order will contain:

- order MarketDocument.mRID = unique order id
- A "dummy" time series with
- TimeSeries.mRID = "ACTIVATION\_HEARTBEAT"
- acquiring Domain.mRID = control area (bidding zone for a normal activation)
- registeredResource.mRID = "DUMMY\_RESOURCE"
- quantity = 0

The BSP should monitor the activation ordering process and correct issues if there is a problem with any of the activation messages (both heartbeats and real orders).

It is important that the BSP responds correctly and timely to both heartbeats and real activation orders. During transition and until Go-live of mFRR EAM the TSO operator will not be able to monitor the heartbeat status of each BSP. The TSO will however collect and log BSP-specific status. From Golive mFRR EAM the TSO may consider bids to be unavailable when the BSP fails to respond to activation heartbeat.

#### **3.6 Other activation processes**

#### <span id="page-12-0"></span>3.6.1 Planned production adjustments (Produksjonsflytting)

BSPs must choose whether to continue using the legacy format described in "Implementation Guide – TCR Activation" (Chapter 3- Message Implementation Guide, 3.1.4 Mapping table " available at [https://ediel.no/Portal\)](https://ediel.no/Portal) or start using the Activation document described in this guide for receiving and confirming activation orders for Planned production adjustments. BSPs choosing to continue using the legacy format must inform Statnett about this.

NB! In the new format the code for Planned procuction adjustment is Z40. In the old format it is Z15.

From Go-live mFRR EAM, Planned production adjustments will no longer be used and will be replaced by Period shift adjustments as described in the Nordic Implementation guide for mFRR EAM.

#### 3.6.2 Production smoothing (Produksjonsglatting)

Production smoothing will use the new format/ code (Z41) for Production Smoothing as described in this guide and in the Nordic Implementation guide for mFRR EAM. The process and use of the format will otherwise remain the same as described in "Implementation Guide – Production Smoothing" available at: [https://ediel.no/Portal.](https://ediel.no/Portal)

#### <span id="page-13-0"></span>**3.7 Publication and reporting of market results**

#### 3.7.1 Publication of market prices and volumes

Market prices and volumes for the mFRR energy activation market will be published on the ENTSO-E Transparency platform [\(transparency.entsoe.eu\)](http://transparency.entsoe.eu/).

Until Go-live mFRR EAM the legacy market prices and volmes report will also be sent in UTILTS EDIFACT message format to the BRP. For details please check *Userguide Norwegian Balance Regulation market* a[t https://ediel.no/Info/bruker-og-implementasjonsguider.](https://ediel.no/Info/bruker-og-implementasjonsguider)

#### 3.7.2 Activated bids per BSP

A report of each BSP's activated bids will be sent from the TSO to the BSP after each ISP (Imbalance settlement period).

The report will be send in UTILTS EDIFACT message format. For details please check *Userguide Norwegian Balance Regulation market* at [https://ediel.no/Info/bruker-og-implementasjonsguider.](https://ediel.no/Info/bruker-og-implementasjonsguider)

## **4 Implementation plan**

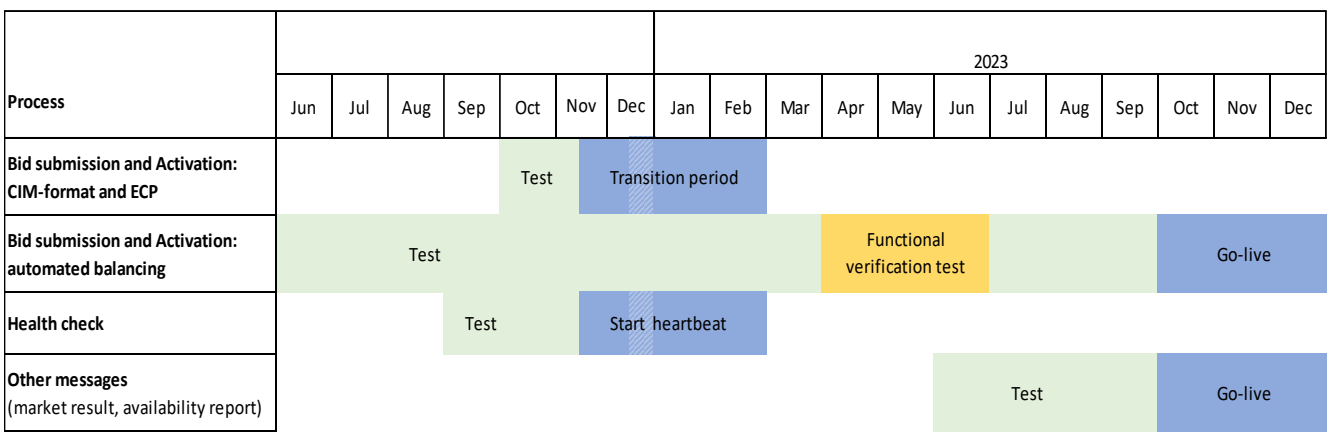

<span id="page-14-0"></span>Any questions and concerns regarding this implementation guide can be directed to: [BSP@statnett.no.](mailto:xxxx@statnett.no)

## **5 Appendix 1 – Document attributes and dependencies**

This chapter provides the attributes and dependencies for the documents used to support the mFRR energy activation market.

The following classifications are used for the attributes:

- M Must be used for the document in the process described in this guide
- D Must be used if a defined condition is met
- O Optional, can be used

#### **5.1 Bid document – Attributes and dependencies**

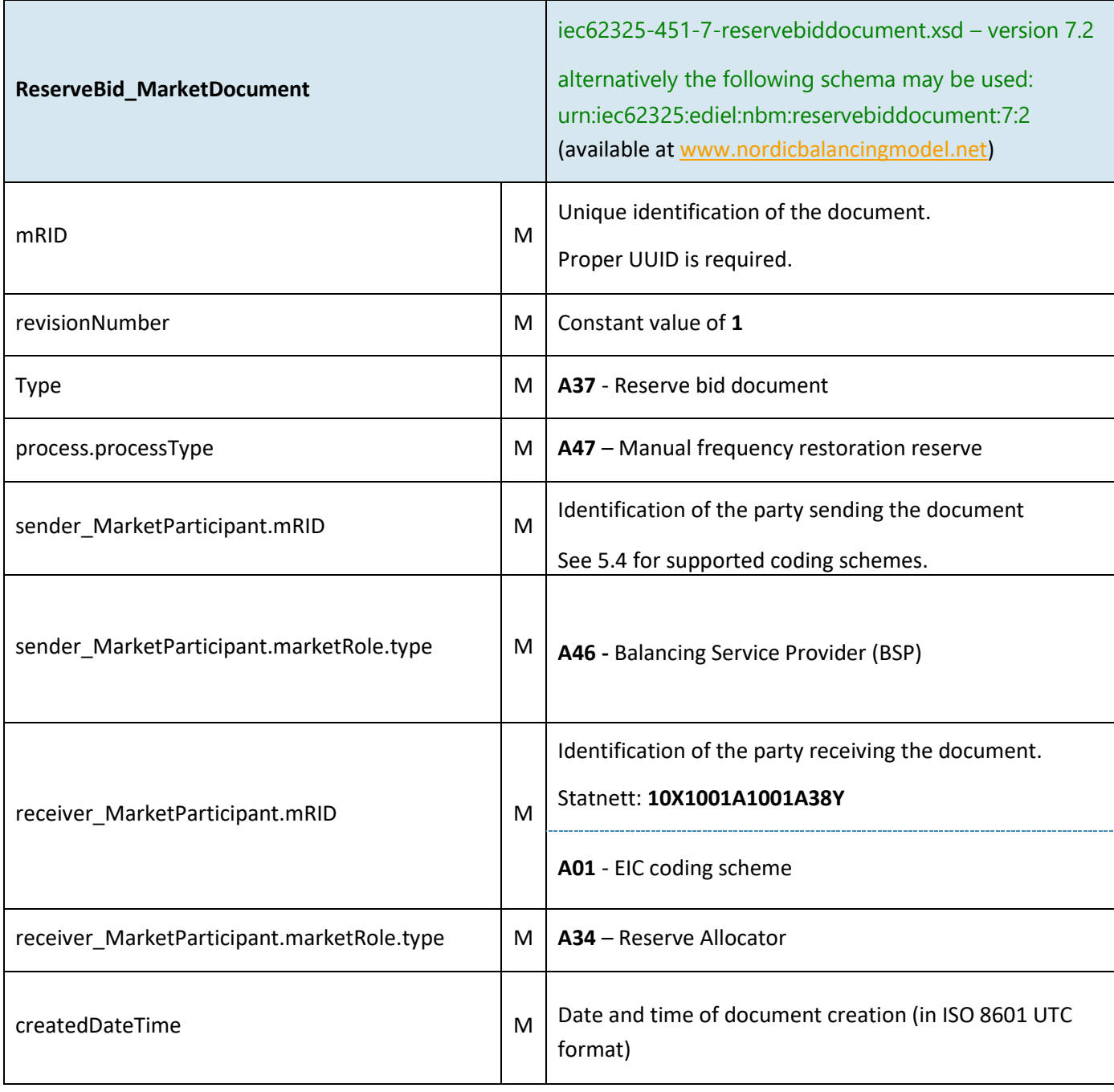

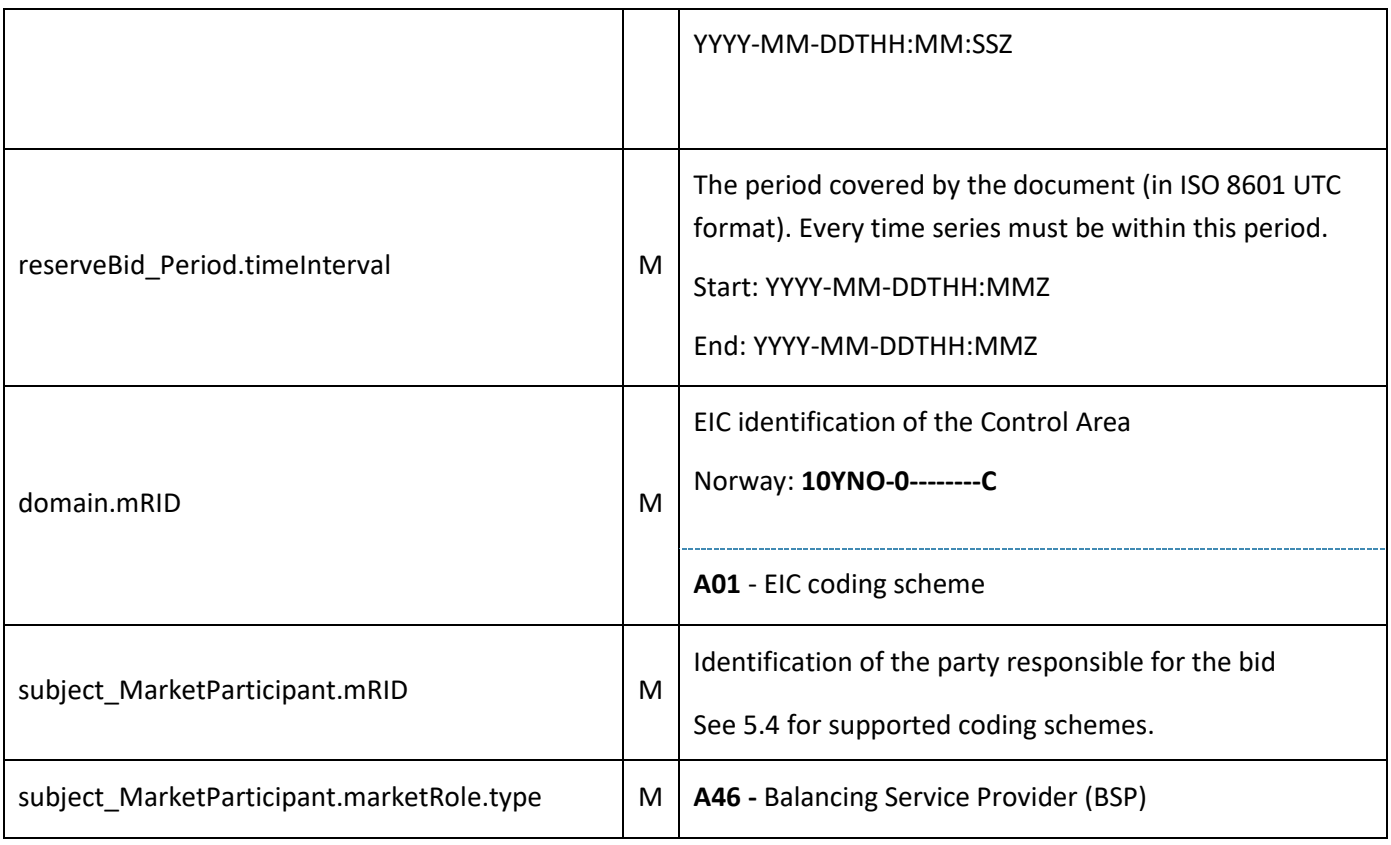

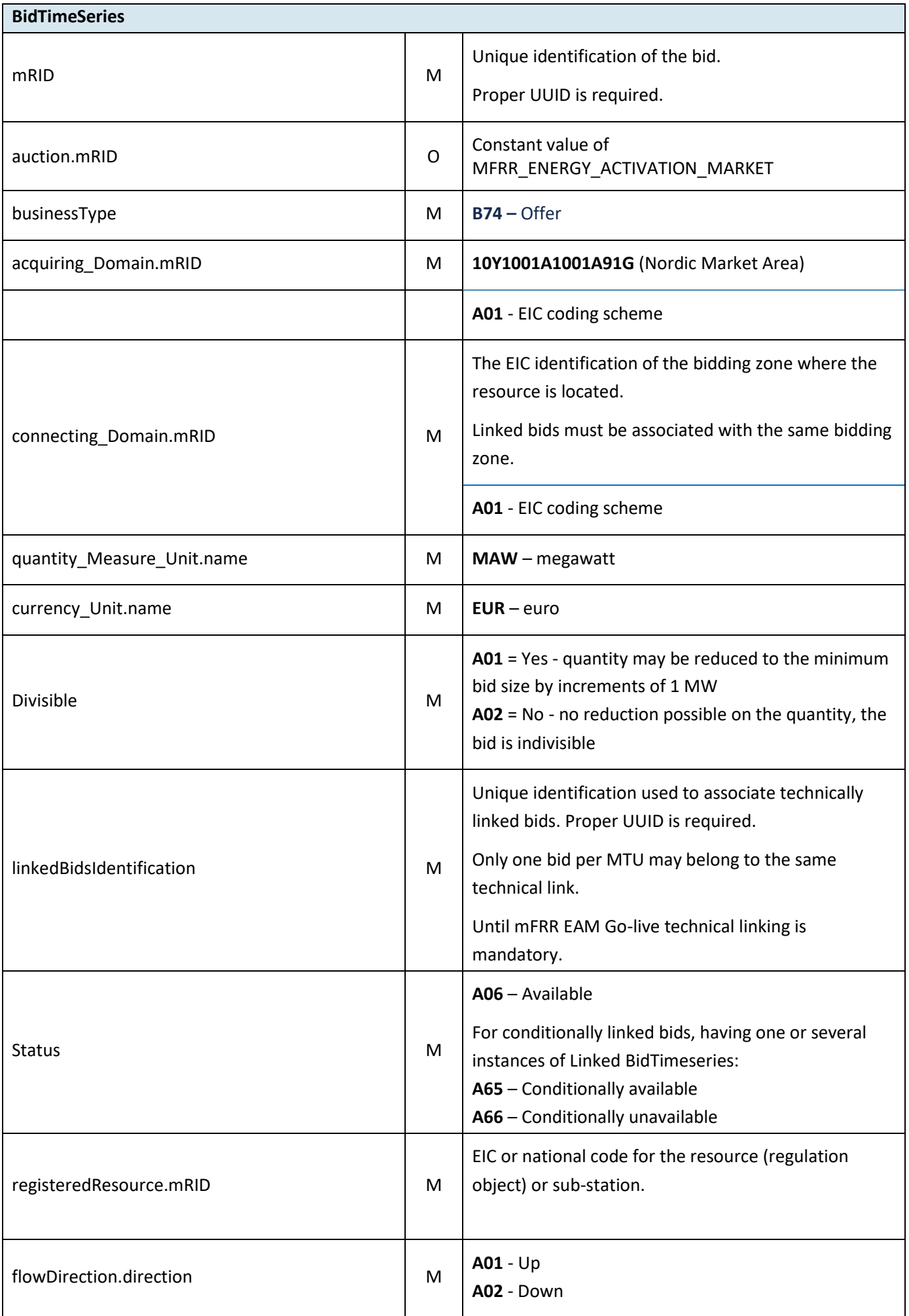

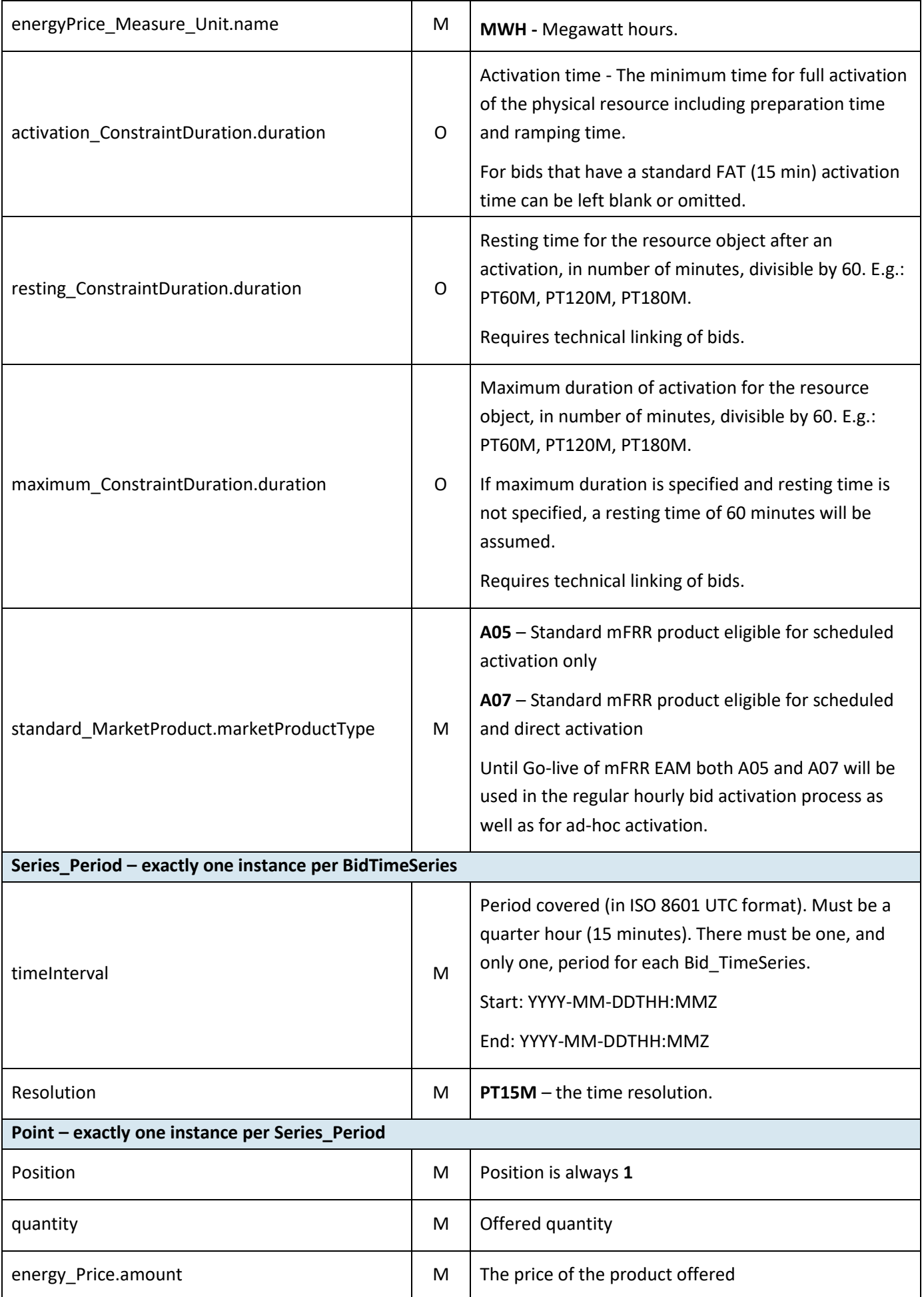

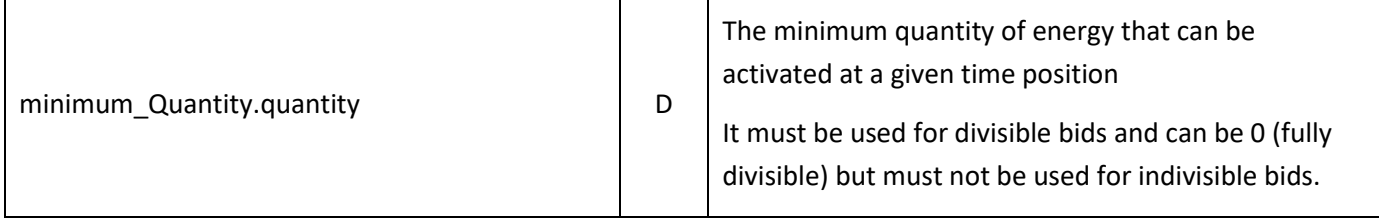

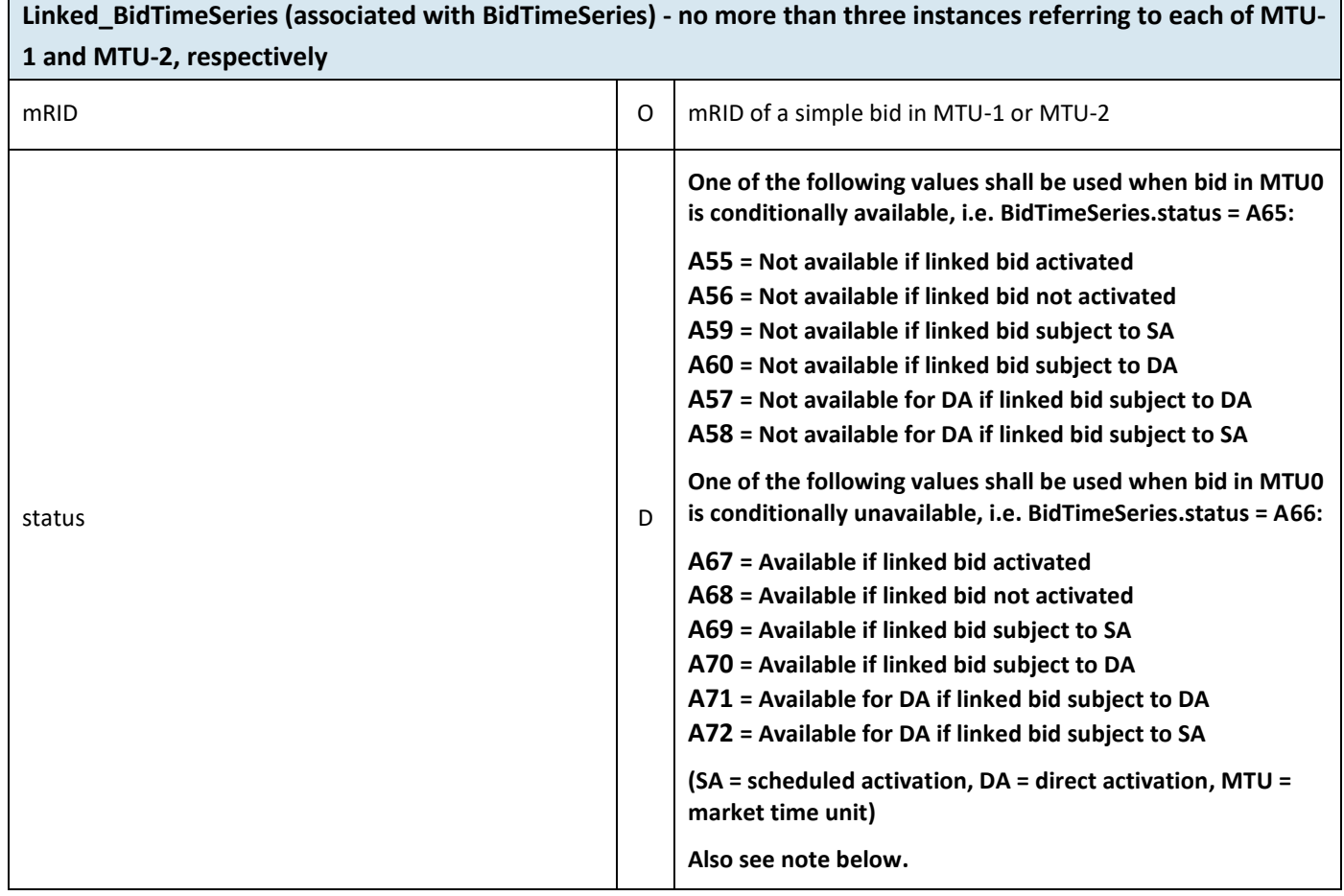

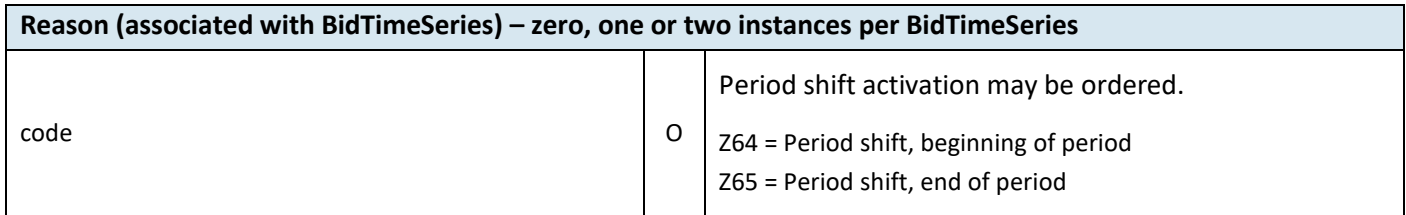

Rules for evaluation of availability of conditional linked bids (please note that the conditional links will not be respected in the bid selection before Go-live mFRR EAM):

- A bid is regarded as activated if the TSO has sent activation order for the bid to the BSP, regardless of the response from the BSP.
- A conditionally available bid in MTU0 (i.e. bid with status A65) becomes completely unavailable when at least one of the conditional links indicate unavailability due to the outcome of the linked bid in MTU-1 or MTU-2
- A conditionally available bid in MTU0 becomes unavailable for direct activation when at least one of the conditional links indicate unavailability for direct activation due to the outcome of the linked bid in MTU-1 or MTU-2
- A conditionally unavailable bid in MTU0 (i.e. bid with status A66) becomes available when at least one of the conditional links indicate availability due to the outcome of the linked bid in MTU-1 or MTU-2
- A conditionally unavailable bid in MTU0 becomes available for direct activation when at least one of the conditional links indicate availability for direct activation due to the outcome of the linked bid in MTU-1 or MTU-2.

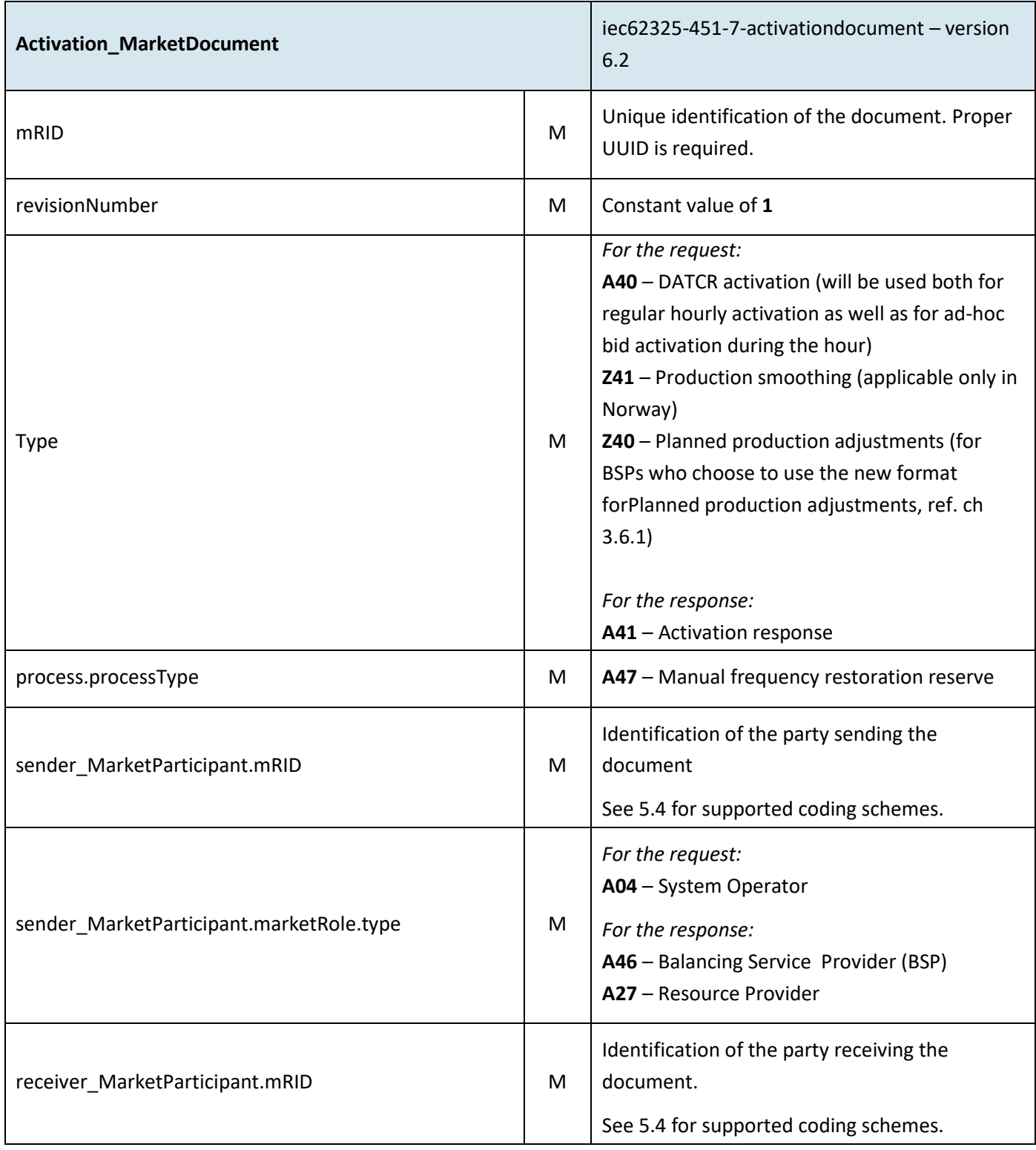

#### **5.2 Activation document – Attributes and dependencies**

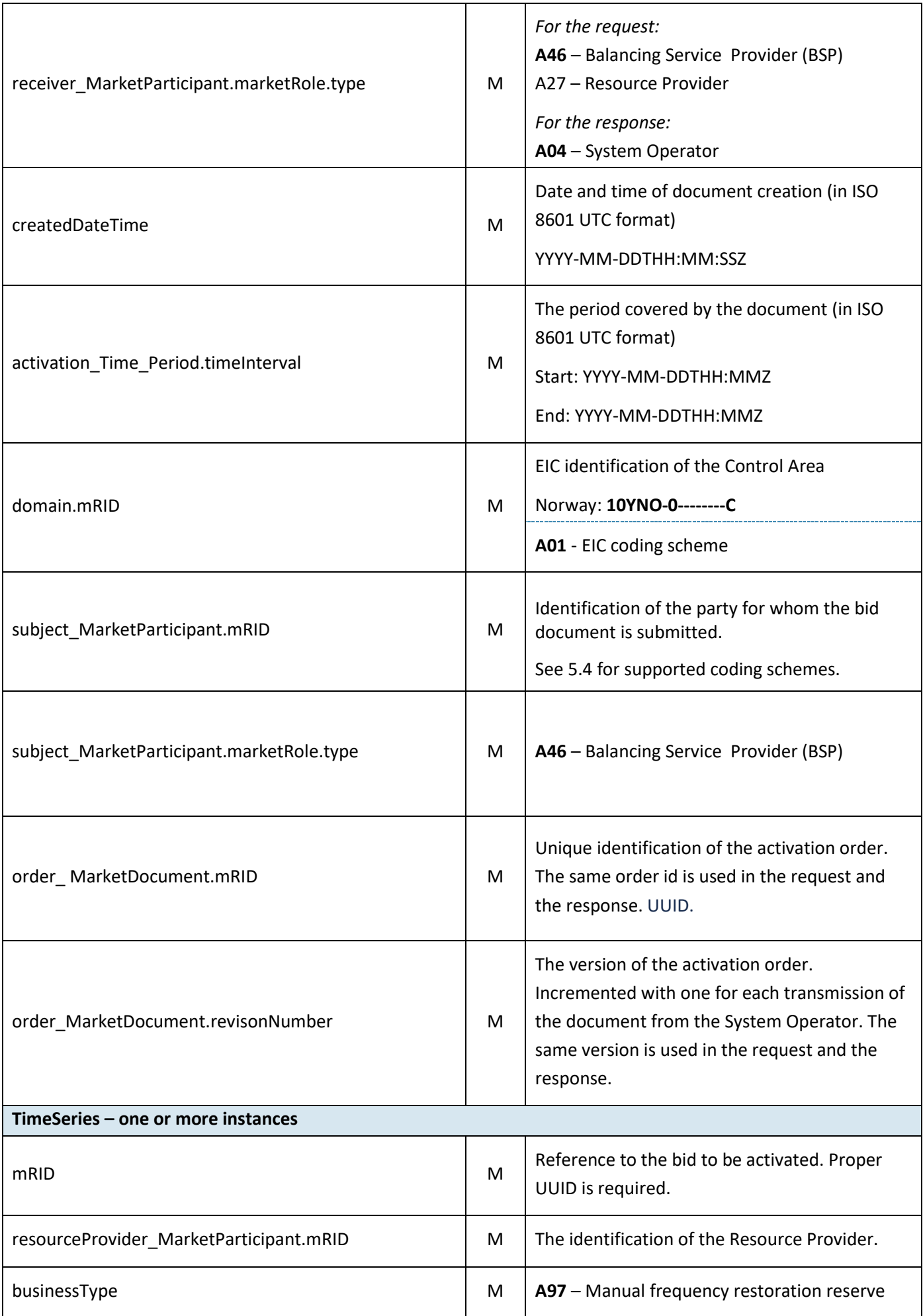

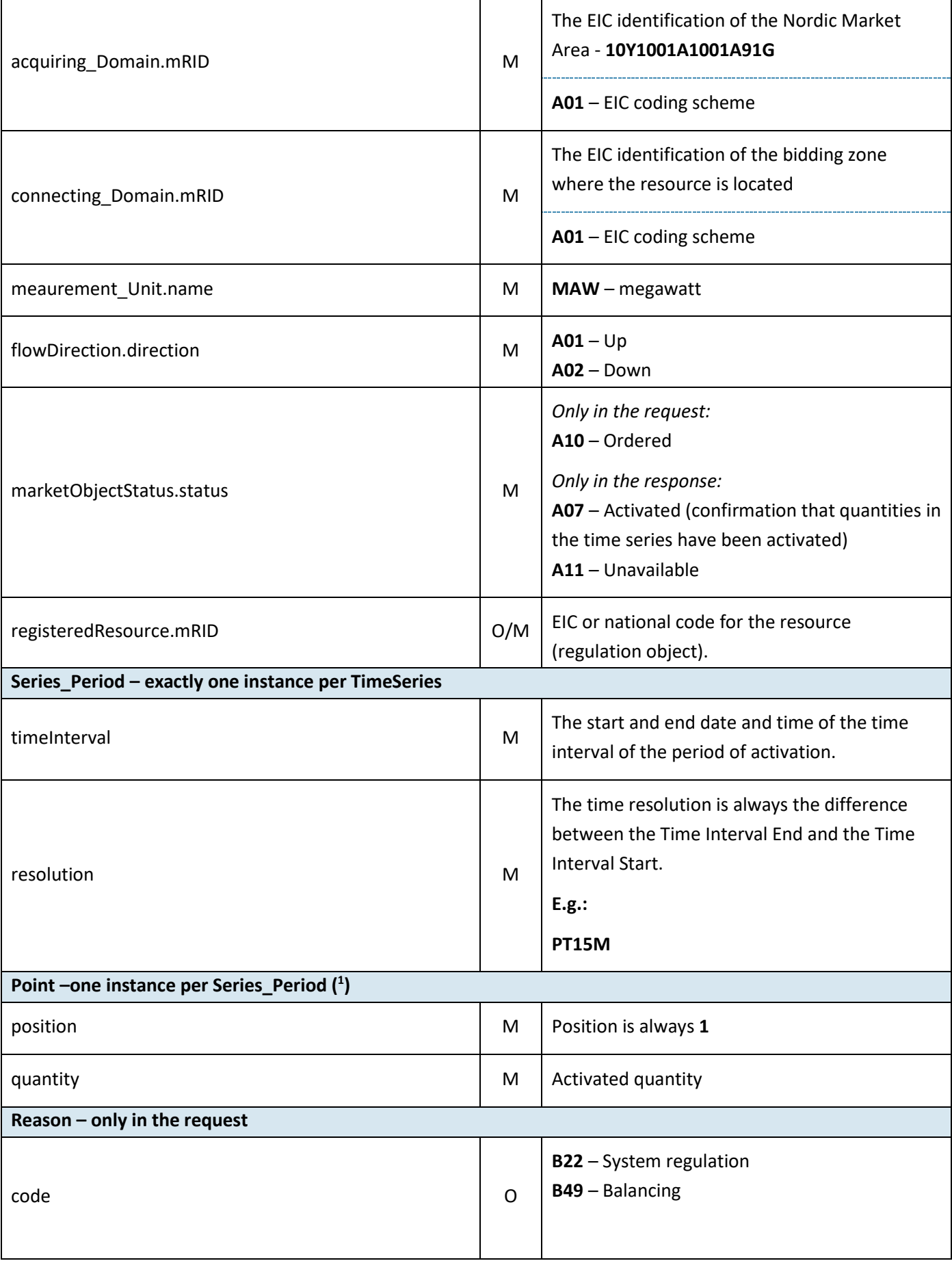

<sup>1</sup> When used for *Production Smoothing* may be several instances of Point per TimeSeries

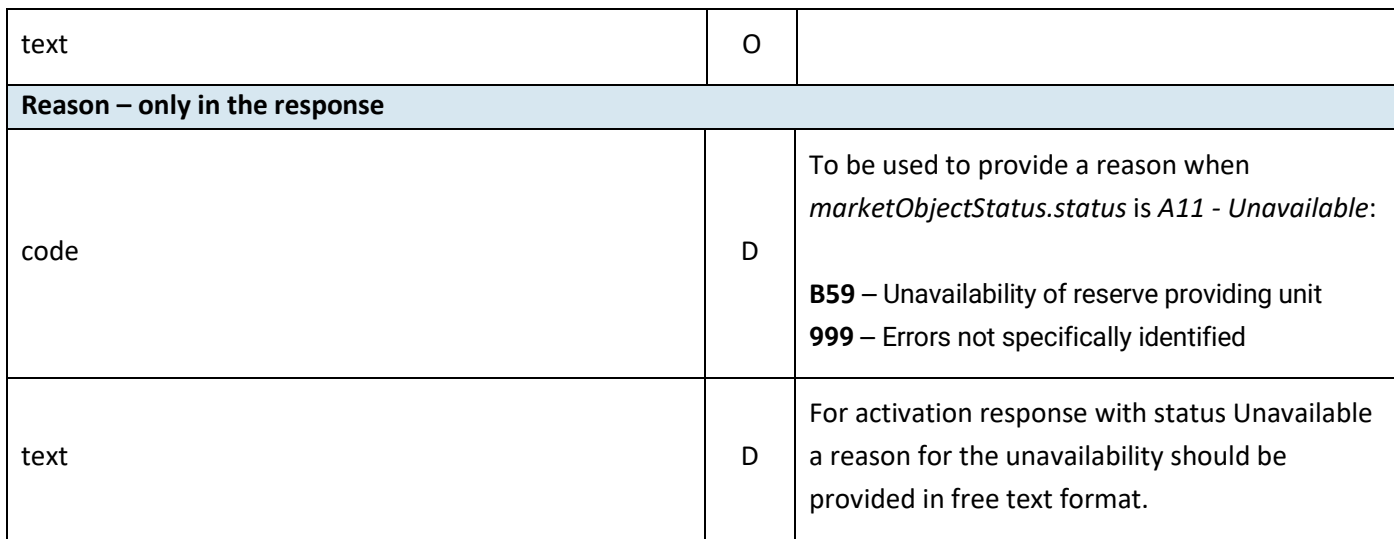

### **5.3 Acknowledgement document – Attributes and dependencies**

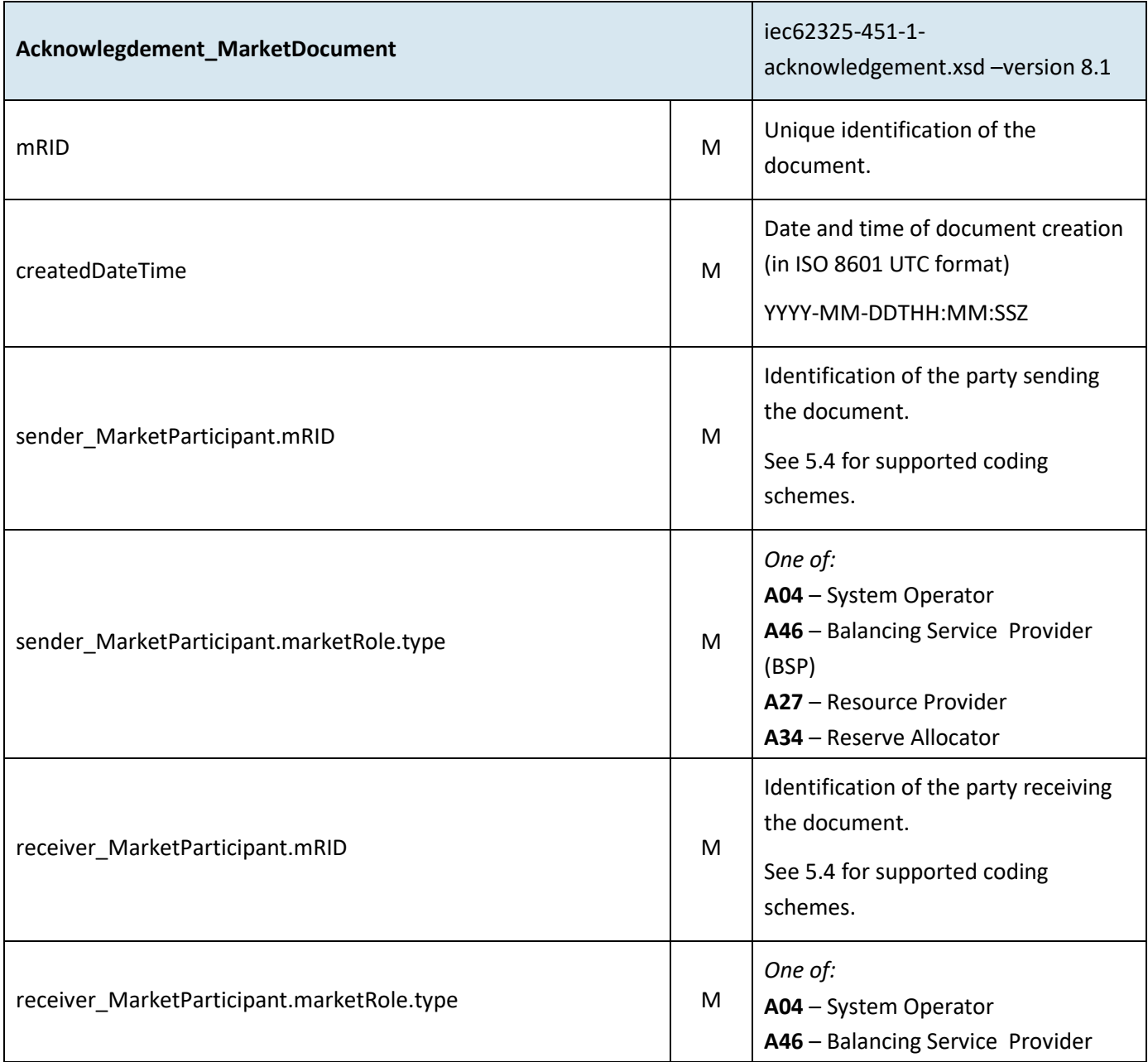

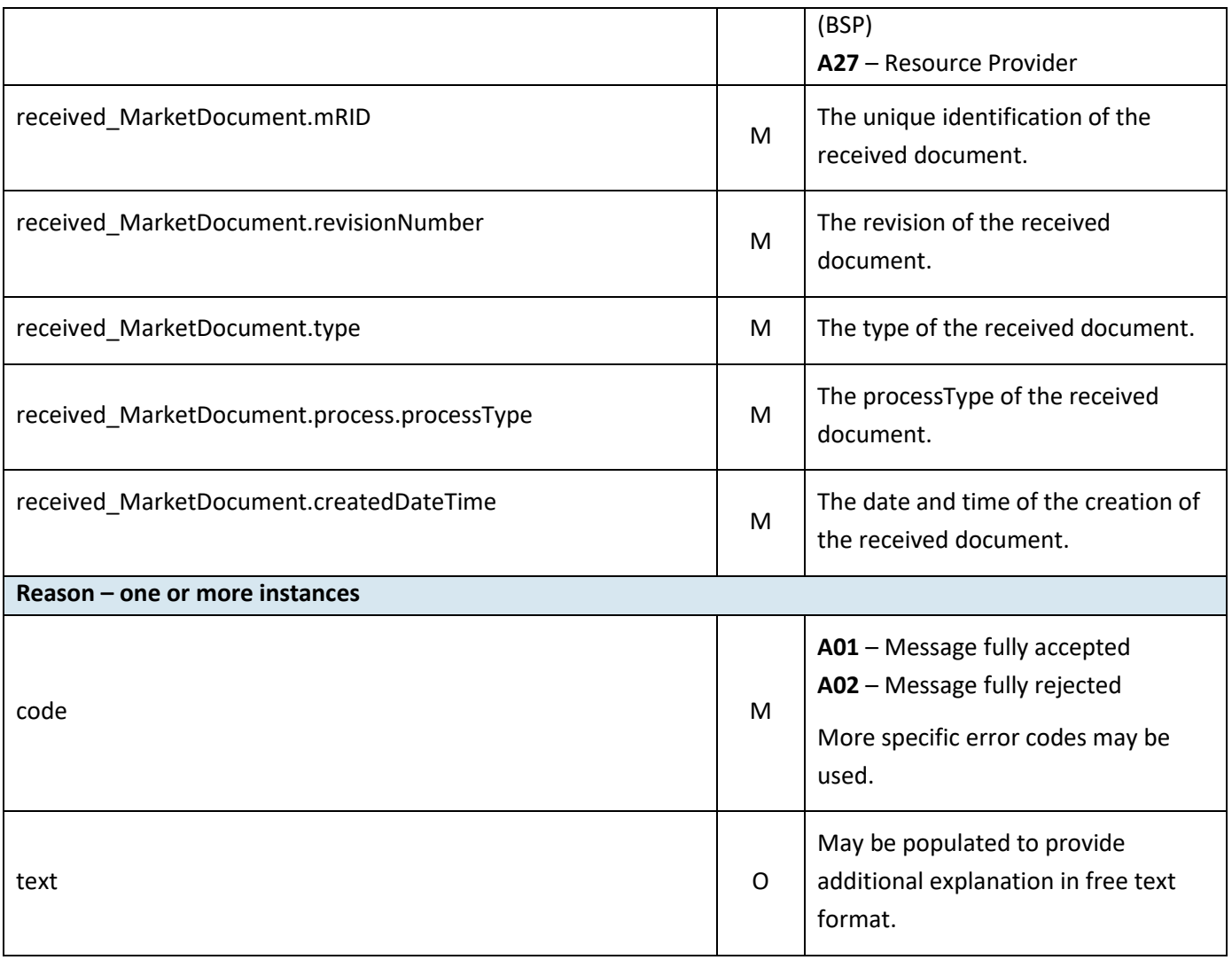

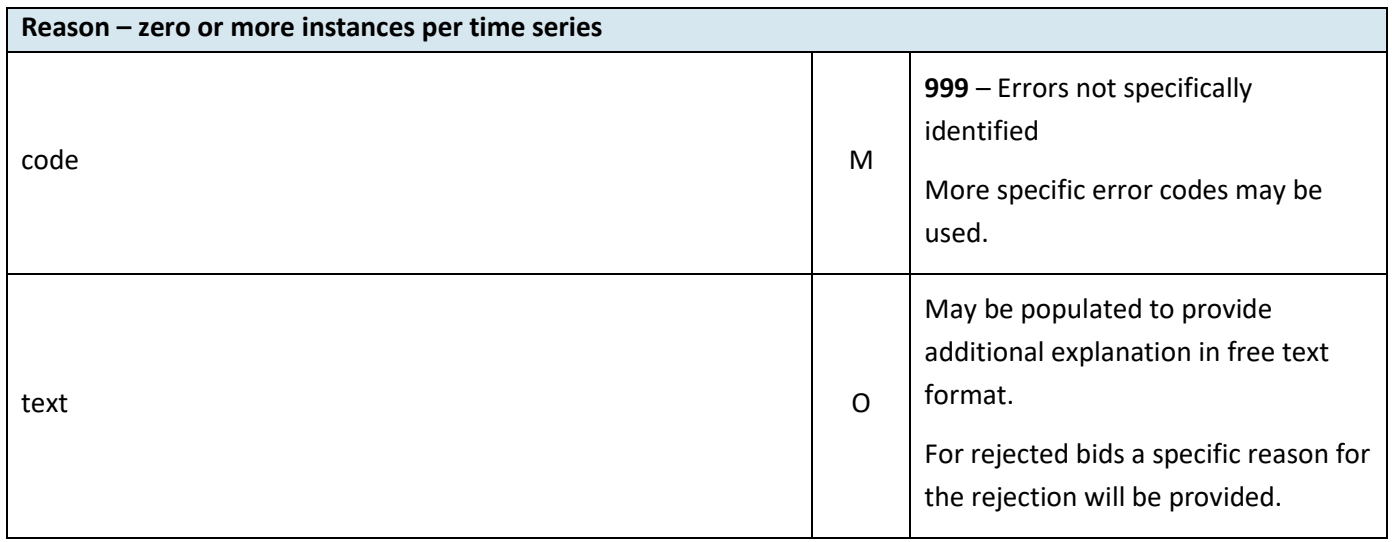

### <span id="page-24-0"></span>**5.4 Supported coding schemes for sender/receiver identification**

The following coding schemes are supported for identification of sender/receiver.

**A10** – GS1

## **6 Appendix 2 – Examples**

Example messages for this implementation guide are available for at [https://integration.fifty.eu/](https://integration.fifty.eu/fifty-bspi-integration-external/home.html) under the heading *TRANSITION PERIOD*.